#### КИЇВСЬКИЙ УНІВЕРСИТЕТ ІМЕНІ БОРИСА ГРІНЧЕНКА УНІВЕРСИТЕТСЬКИЙ КОЛЕДЖ

Циклова комісія економіко-математичних дисциплін і менеджменту

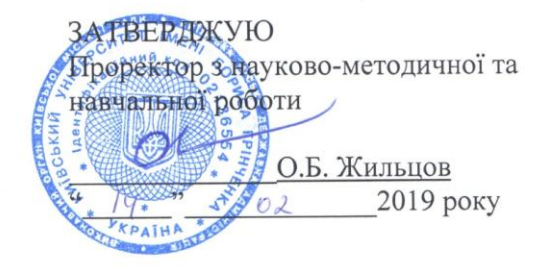

## РОБОЧА ПРОГРАМА НАВЧАЛЬНОЇ ДИСЦИПЛІНИ

Методика використання інформаційних технологій на заняттях з фізичної культури

спеціальності 5.01020101 Фізичне виховання

освітнього рівня молодший спеціаліст

Галузі знань 0102 Фізичне виховання, спорт і здоров'я людини

КИЇВСЬКИЙ УНІВЕРСИТЕТ<br>ІМЕНІ БОРИСА ГРІНЧЕНКА<br>Ідентифікаційний код 02136554 Начальник відділу<br>мокіторингу якості освіти<br>мокіторингу якості освіти  $20(3)$ 

Київ – 2019 рік

Розробники:

Мащакевич Олег Мар'янович, викладач-методист циклової комісії економікоматематичних дисциплін і менеджменту Університетського коледжу Київського університету імені Бориса Грінченка

Пінчук Алла Миколаївна викладач циклової комісії економіко-математичних дисциплін і менеджменту Університетського коледжу Київського університету імені Бориса Грінченка

Робочу програму розглянуто і затверджено на засіданні циклової комісії економіко-математичних дисциплін і менеджменту

Протокол від 16 січня 2019 року № 6

Голова циклової комісії

 $0.5$ аеор О.В. Головчанська

Робочу програму перевірено

 $\kappa$  /8  $\kappa$  errer 2019 p.

Заступник директора з навчально-методичної роботи 3.Л.Гейхман Заступник директора з навчальної роботи \_  $9.10$ Я.В. Карлінська

Пролонговано:

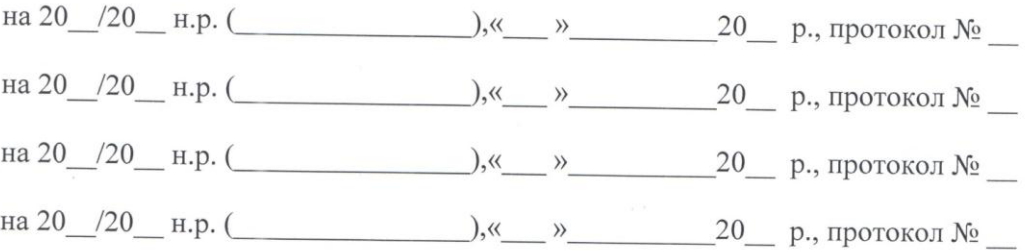

# 1. Опис навчальної дисципліни

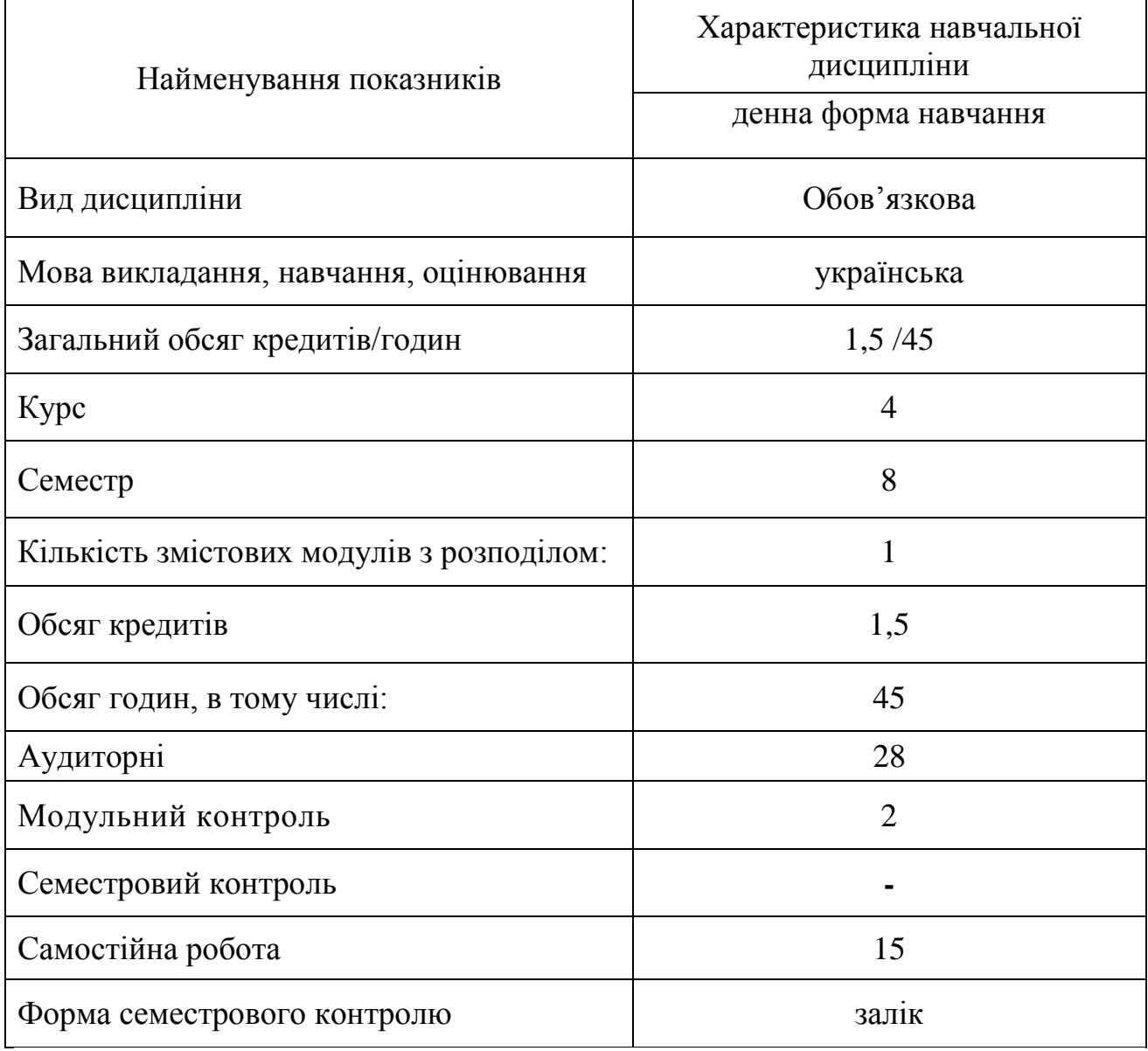

#### **2. Мета та завдання навчальної дисципліни**

**Метою** дисципліни «Методика використання інформаційних технологій на заняттях з фізичної культури» є формування компетентностей необхідних при використанні комп'ютерної техніки, сучасних інформаційних систем та технологій у фізичному вихованні та спорті.

#### **Завдання:**

- сформувати в студентів основи комп'ютерної грамотності, яка включає знання, вміння і навички розв'язування задач за допомогою комп'ютера;
- ознайомлення з основами сучасних інформаційних технологій;
- ознайомлення з основними галузями застосування нових інформаційних технологій в професійній діяльності;
- формування навичок роботи з програмами пакету Microsoft Office;
- формування навичок роботи зі спеціалізованими програмами обліку тренувань та навантажень.

#### **3. Результати навчання за дисципліною**

У результаті вивчення дисципліни «Методика використання інформаційних технологій на заняттях з фізичної культури» в студента, майбутнього вчителя фізичного виховання, мають бути сформовані такі предметні компетентності:

 здатність застосовувати сучасні інформаційні технології і методики для забезпечення якості навчально-виховного процесу освітнього закладу;

 уміння застосовувати спеціалізовані інформаційні системи для організації навчально-виховного процесу;

 здатність до раціонального використання сучасних програмних засобів навчання у своїй майбутній професійній діяльності в навчально-виховному процесі для:

управління навчально-виховним процесом;

створення навчальних матеріалів;

диференціації навчання;

 надання навчальній діяльності дослідницького, творчого характеру, враховуючи психолого-педагогічні вимоги до відповідного методичного та програмного забезпечення;

формування елементів інформаційної та загальної культури учнів;

 здатність застосовувати сучасні інформаційні технології і методики для розробки планів проведення занять;

 уміння раціонально використовувати програмне забезпечення навчального призначення для якісного проведення занять;

 усвідомлення можливостей новітніх Інтернет технологій (Googleсервісів, сервісів Web 2.0, мобільних телекомунікаційних пристроїв) та здатність їх використовувати при підготовці та проведенні занять;

 уміння використовувати сервіси Google Docs для спільної роботи з документами, таблицями, формами, календарями та ментальними картами;

 здатність використовувати сучасні ІПС для ведення простого та розширеного пошуку з використанням логічних операторів.

# **4. Структура навчальної дисципліни**

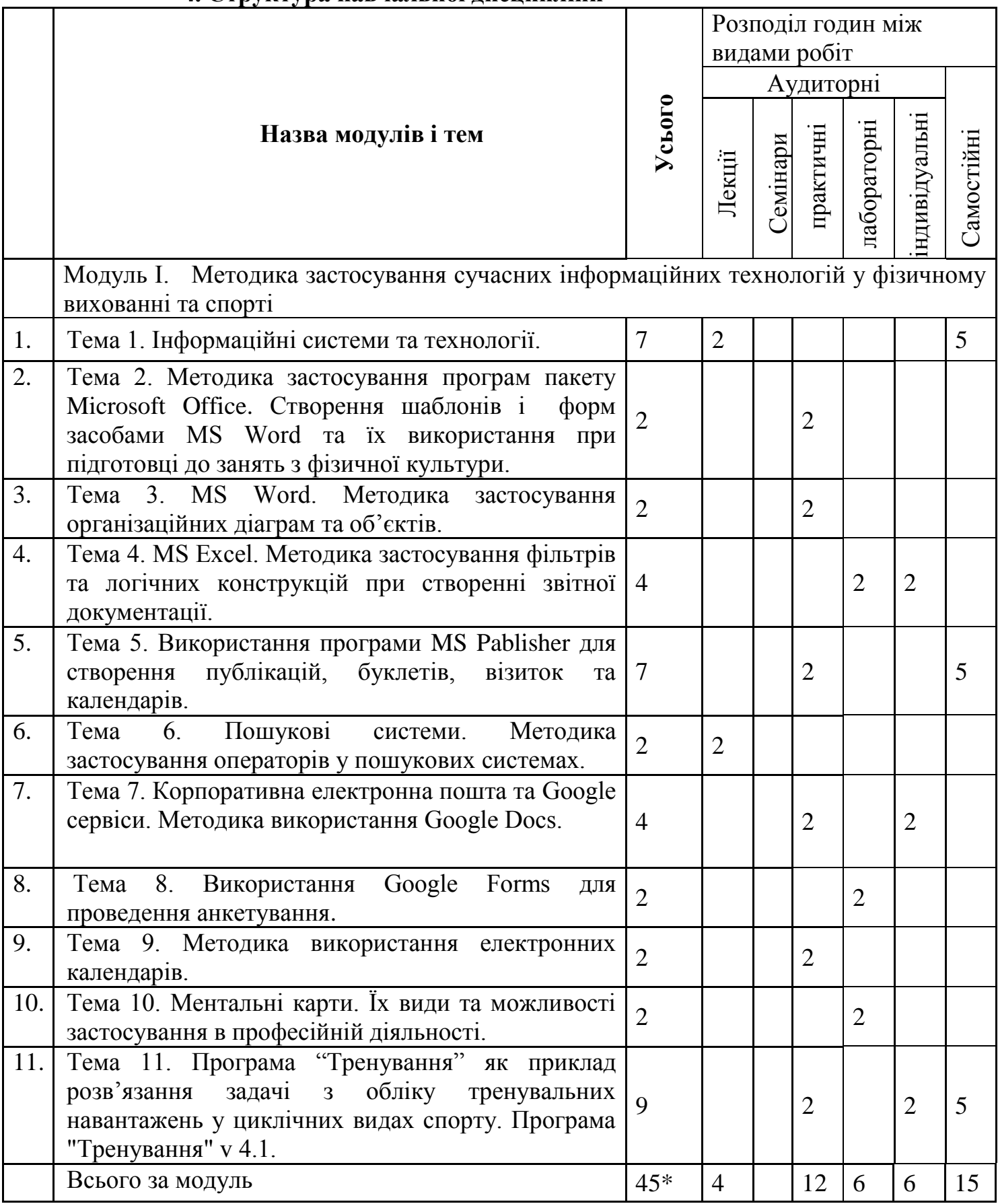

\* З урахуванням МКР (2год.)

### **5. Програма навчальної дисципліни**

### **Змістовий модуль 1. Методика застосування сучасних інформаційних технологій у фізичному вихованні та спорті.**

Тема 1 Інформаційні системи та технології. Вступ. Мета та завдання курсу. Повторення правил техніки безпеки. Поняття інформаційної системи. Розвиток інформаційних систем. Поняття про інформаційні технології. Інформаційне забезпечення. Інформаційна культура. [1]

- Ключові слова: інформаційна система; технології; інформаційні технології; інформаційне забезпечення; мережеві технології в управлінні.
- Тема 2 Методика застосування програм пакету Microsoft Office. Створення шаблонів і форм засобами MS Word та їх використання при підготовці до занять з фізичної культури.
- Використання стандартних шаблонів листів та резюме. Створення власних шаблонів. Стиль, види стилів, способи створення стилів. Створення автозмісту документа. [1]
- Ключові слова**:** шаблон, стиль, стиль символів, стиль абзаців, зв'язані стилі, авто зміст.
- Тема 3 MS Word. Методика застосування організаційних діаграм та об'єктів. Види об'єктів. Методи вставляння та форматування об'єктів. Застосування діаграм та об'єктів SmartArt. [1] Ключові слова: вставляння об'єктів, форматування об'єктів, використання діаграм, об'єкти SmartArt.
- Тема 4 MS Excel. Методика застосування фільтрів та логічних конструкцій при створенні звітної документації. Види логічних конструкцій. Функції СчетЕсли, СуммЕсли, СрзначЕсли, Если. Види фsльтрів. Методика застосування фільтрів та логічних конструкцій при створенні звітної документації. [1,3]
- Ключові слова: функції, логічні функції, СчетЕсли, СуммЕсли, СрзначЕсли, Если.
- Тема 5 Використання програми MS Pablisher для створення публікацій, буклетів, візиток та календарів. Налаштування та принципи роботи з MS Pablisher. Використання та форматування об'єктів. Створення буклетів, бюлетенів, календарів, візиток. Створення грамот та дипломів в MS Pablisher. [1,3] Ключові слова: MS Pablisher, створення буклетів, створення бюлетенів, створення календарів, створення швидких публікаційю
- Тема 6 Пошукові системи. Методика застосування операторів у пошукових системах Простий та розширений пошук інформації в мережі Інтернет. Системи машинного перекладу, електронних словників та систем перекладу в Інтернеті. Використання хмарних технологій для обробки інформації. Використання соціальних мереж у професійній діяльності. Робота з документами Google. Карти розуму. Пристрої сканування та друку інформації. Офісна техніка. Використання мобільних телефонів у професійній діяльності. [1,2] Ключові слова: комп'ютерна мережа, , пошук інформації, пошукова система, спеціалізована пошукова система, електронна пошта, блог, робота з документами, ментальна карта.
- Тема 7 Корпоративна електронна пошта та Google сервіси. Методика використання Google Docs. Робота з серверними службами Google. Використання Google диску. Поняття про спільний доступ. Створення документів, таблиць та презентацій в Google Docs. Надання спільного доступу для перегляду, коментаріїв та редагування. [1,2] Ключові слова: Google Docs, Google диск, спільний доступ.

Тема 8 Методика використання Google Forms.

Створення та розсилка анкет засобами Google Forms. Типи плолів, що використовуються в Google Forms. Обробка відповідей респондентів. Зберігання відповідей в таблицях. Аналіз та побудова діаграм. Надання доступу. Методика застосування Google Forms в професійній діяльності. [2]

Ключові слова: створення анкет засобами Google Forms, розсилка анкет, аналіз відповідей до анкет, надання спільного доступу.

Тема 9 Методика використання електронних календарів.

Створення та застосування електронних календарів засобами Google. Налаштування календарів, додавання подій. Надсилання запрошення на події. Надання спільного доступу. [2]

Ключові слова: календар Google, налаштування календаря, відображення подій.

Тема 10 Ментальні карти. Їх види та можливості застосування в професійній діяльності. Поняття ментальної карти. Види ментальних карт. Створення ментальної карти в Bubble.us [1,2]

Ключові слова: ментальна карта, застосування ментальних карт, Bubble.us

Тема 11 Програма "Тренування" як приклад розв'язання задачі з обліку тренувальних навантажень у циклічних видах спорту. Програма "Тренування" v 4.1. Робота з довідниками програми, створення нових довідників та їх заповнення. Аналіз результатів. Побудова діаграм для візуалізації досягнень. [7]

Ключові слова: Tren v4.1. Довідкова система Tren v4.1.

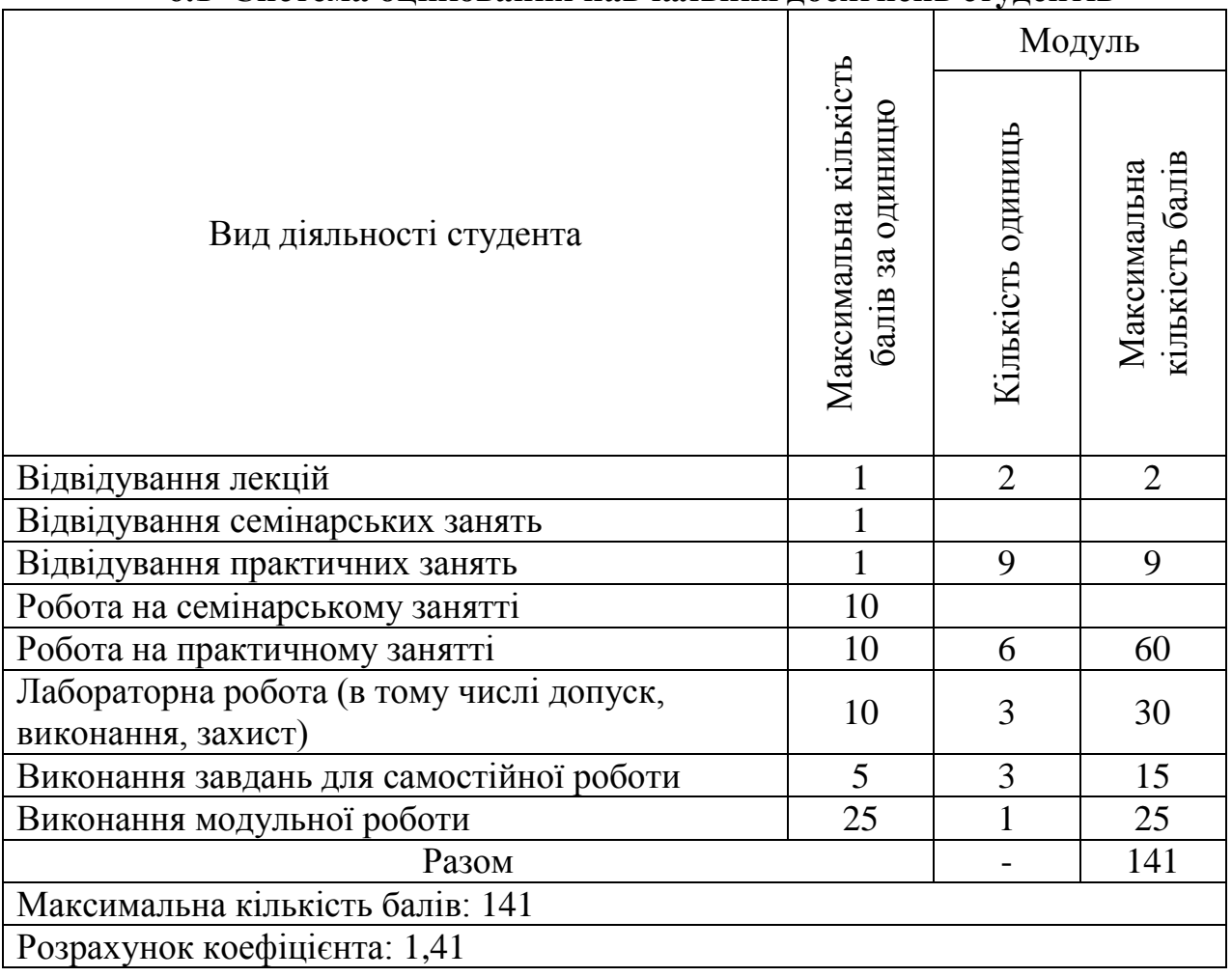

## **6. Контроль навчальних досягнень 6.1 Система оцінювання навчальних досягнень студентів**

## **6.2 Завдання для самостійної роботи та критерії її оцінювання**

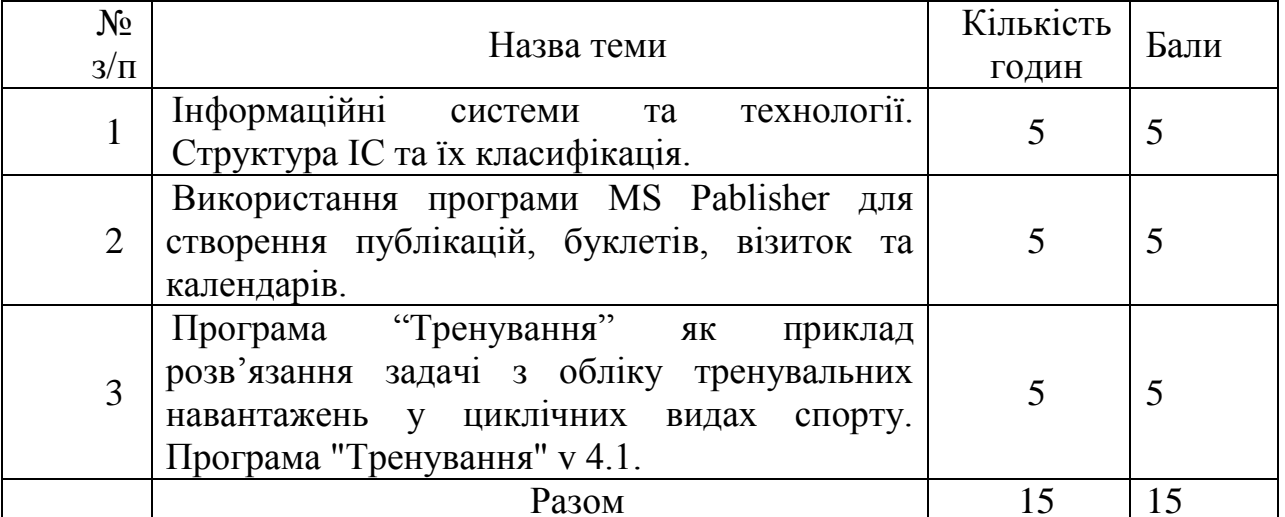

### **6.3 Форми проведення модульного контролю та критерії оцінювання.**

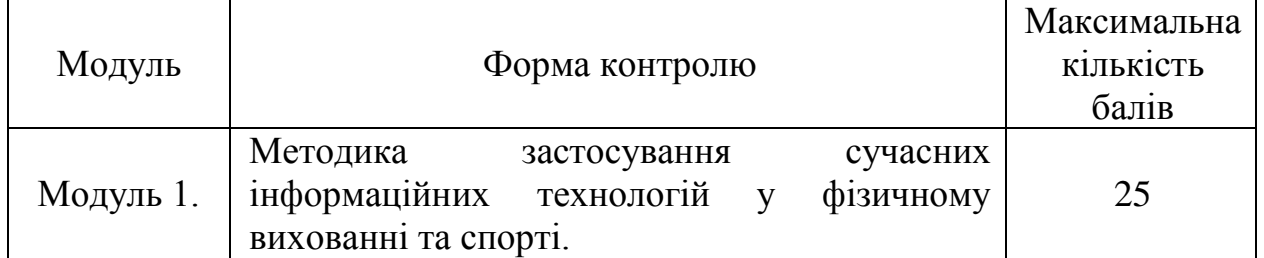

Модульний контроль проводиться у вигляді тестування з використанням програми ADTester. Контрольна робота включає питання на вибір однієї правильної відповіді, множинний вибір, впорядкування, встановлення відповідності, з відкритою відповіддю. Кількість балів за модульний контроль виставляється автоматично тестовою програмою.

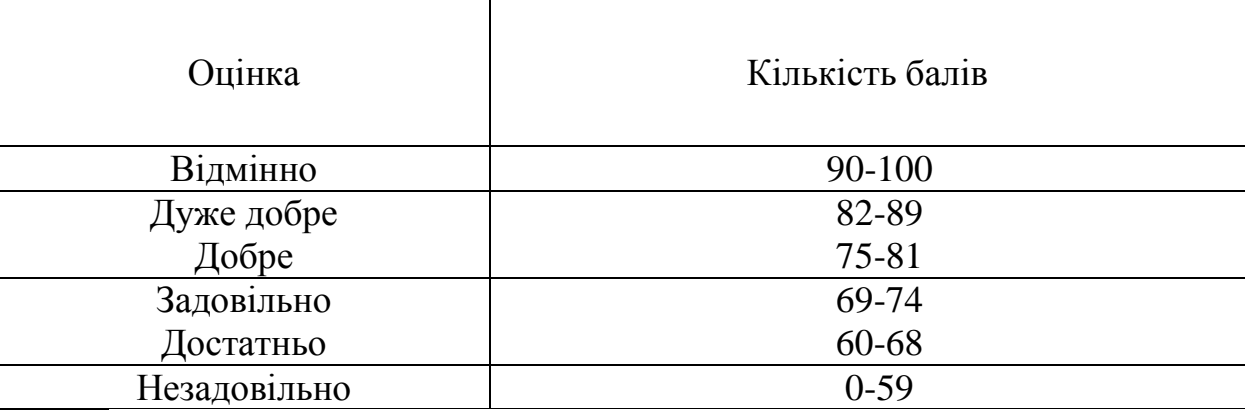

## **6.4 Шкала відповідності оцінок**

## **7. НАВЧАЛЬНО-МЕТОДИЧНА КАРТА ДИСЦИПЛІНИ**

**Разом**: **45 год**., лекції –4 год., лабораторні роботи – 6 год., практичні роботи – 12год. індивідуальна робота – 6 год., самостійна робота – 15 год., модульний контроль – 2 год.

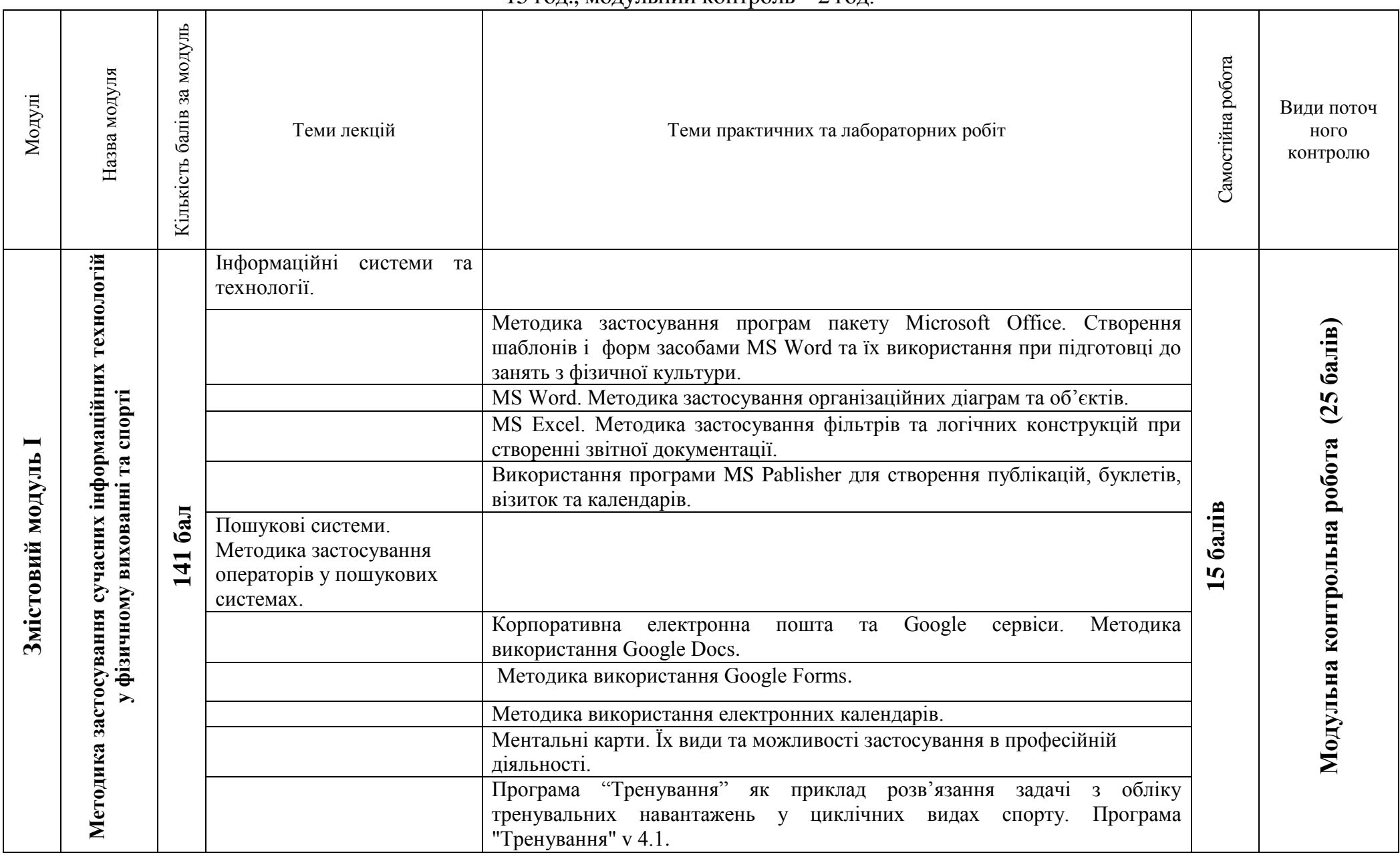

### **8. Рекомендована література Базова**

- 1. Буйницька О. П. Інформаційні технології та технічні засоби навчання. Навч. посіб./О.П.Буйницька – К.: Центр учбової літератури, 2012. – 240 с.
- 2. Сокол І.М. Технологія Веб 2.0. Сайти, блоги, фотосесія, карти знань/ І.М. Сокол – К.:Шк.світ, 2011.-128с.

### **Допоміжна**

3. Морзе М.В. Інформатика: підруч. для 11 кл. загальноосвіт. навч. закл.: рівень стандарту / Н.В. Морзе, О.В. Барна, В.П. Вембер, О.Г. Кузьмінська. – К.: Школяр, 2012. – 304 с.: іл.

### **Інформаційні ресурси**

4. Сало О.В. Соціальні сервіси Веб 2.0 як засоби освітньої діяльності/ О.В.Сало – електоронний ресурс

[\[U](https://uk.wikipedia.org/wiki/Сервіси_та_послуги_Google)RL: [http://www.rusnauka.com/29\\_DWS\\_2009/Pedagogica/53885.doc.htm\]](http://www.rusnauka.com/29_DWS_2009/Pedagogica/53885.doc.htm)

- 5. Матеріали з Вікіпедії/ електронний ресурс [URL: [https://uk.wikipedia.org/wiki/ Сервіси\\_та\\_послуги\\_Google\]](https://uk.wikipedia.org/wiki/%20Сервіси_та_послуги_Google)
- 6. Каталог освітніх ресурсів/ електронний ресурс [URL: [http://osvita.org.ua\]](http://osvita.org.ua/)
- 7. Опис програми Tren v 4.1/ електронний ресурс [URL: [http://pisoft.ru/tren/index.htm\]](http://pisoft.ru/tren/index.htm)